**ENROLLMENT SERVICES** 

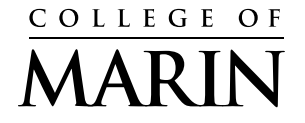

**Credit for Prior Learning Student Petition** 

PAGE 1 OF 2

 Credit for Prior Learning (CPL) through the following methods: **Defnition**: Credit for prior learning is college credit awarded for validated college-level skills and knowledge gained outside of a college classroom. College of Marin students may receive college credit for courses listed as eligible for

 examination, International Baccalaureate (IB) examination, or College Level Examination Program (CLEP) Achievement of a satisfactory score on the following approved standardized examinations: Advanced Placement (AP)

Please identify one from below:

❏ Evaluation of military service/training

❏ Evaluation of industry recognized credential documentation

❏ Evaluation of student-created portfolios

❏ Achievement of an industry examination administered by other agencies

 ❏ Satisfactory completion of an institutional examination, known as Credit by Examination, administered by the college in lieu of completion of an active course listed in the current college catalog

**Note:** CPL identifed courses are not currently listed in the college catalog, but the college will work toward including this list.

External Exam Credit policies for general education are published in the College Catalog. Application of external exam credit (e.g. standardized exams) for GE does not require students to submit a petition.

## STUDENT PETITION PROCESS: COMPLETE THE SIX STEPS BELOW.

**Please note:** Credit for Prior Learning must be recommended by a faculty subject matter expert who normally teaches the course. If the department chair does not have subject matter expertise, then a faculty designee with subject matter expertise shall be appointed.

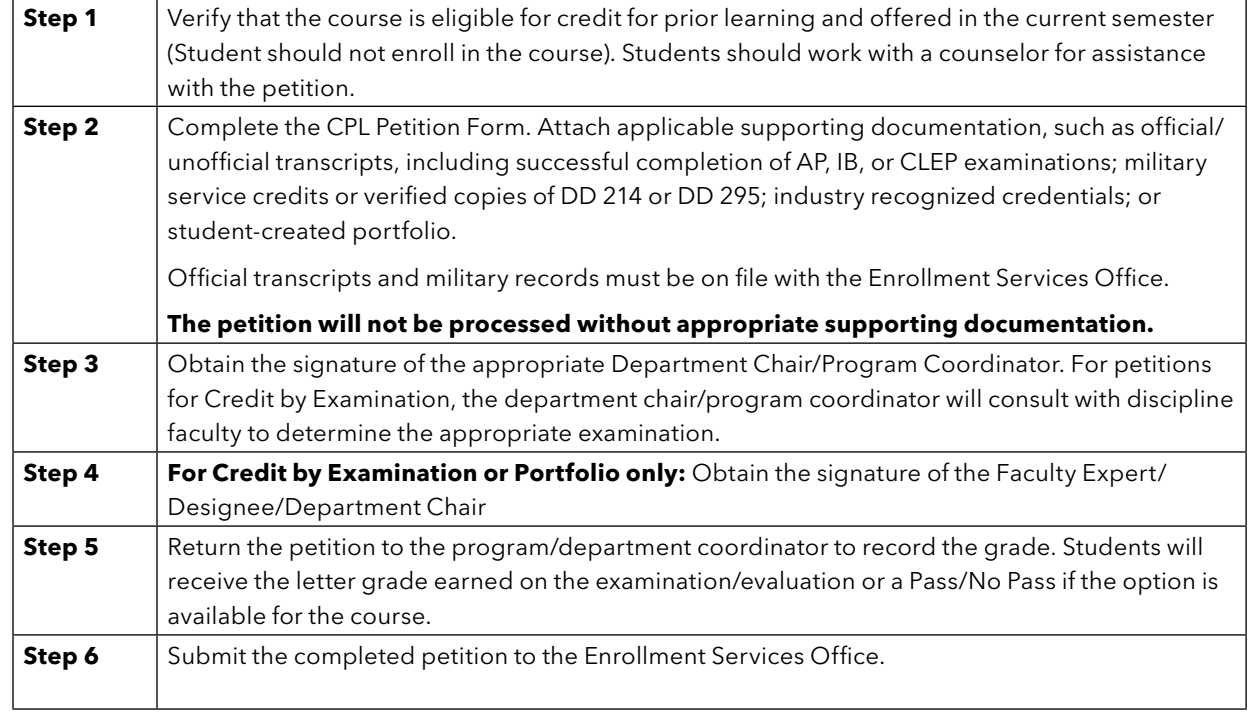

**ENROLLMENT SERVICES** 

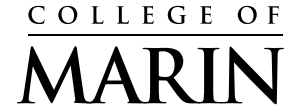

**Credit for Prior Learning Student Petition** 

PAGE 2 OF 2

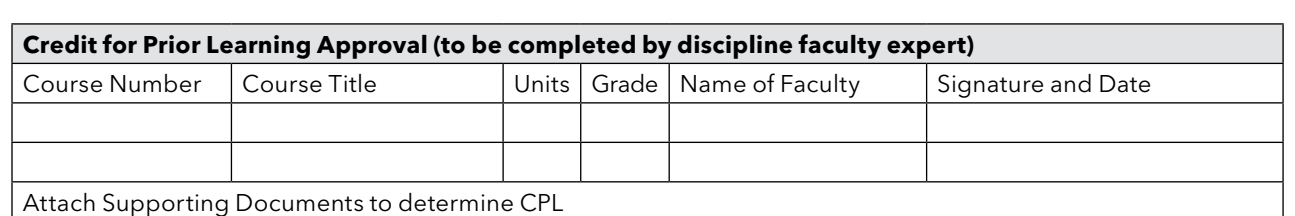

## **Final Department-level Approval**

Department Chair/program coordinator name, signature, and date:

## **Enrollment Services Office**

Enrollment Services transcribes the earned credit and students will receive confrmation of the approved petition by email in the MyCOM portal.

Processed by (name, signature and date):